#### <<AutoCAD >>

<<AutoCAD >>

- 13 ISBN 9787121154041
- 10 ISBN 7121154048

出版时间:2012-1

页数:380

PDF

更多资源请访问:http://www.tushu007.com

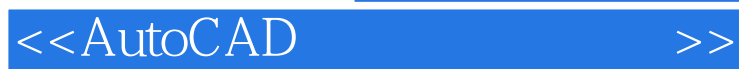

 $\qquad \qquad \text{autocad} \qquad \qquad \text{autocad}$ 

人物,它们的主要人物,但是,它们的主要人物,但是,它们的主要人物,但是,它们的主要人物,但是,它们的主要人物,但是,它们的主要人物,但是,它们的主要人物,但是,<br>第2章 工具,例如是,它们的主要人物,但是,它们的主要人物,但是,它们的主要人物,但是,它们的主要人物,但是,它们的主要人物,但是,它们的主要人物,但是,它们

autocad

2012

 $\alpha$ utocad $\alpha$ 

 $\arctocad$ 

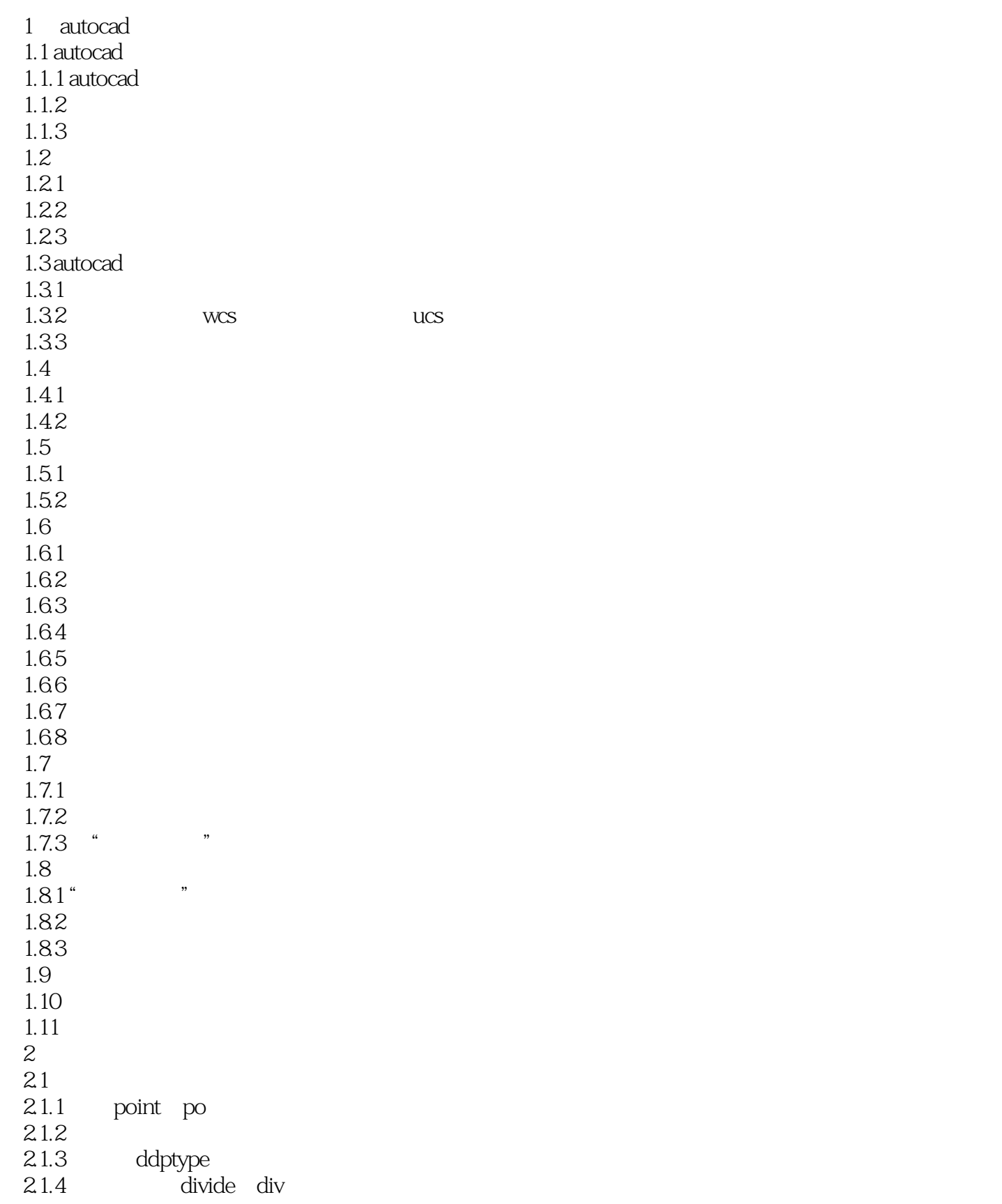

 $n_{\text{t}}$ , tushu007.com

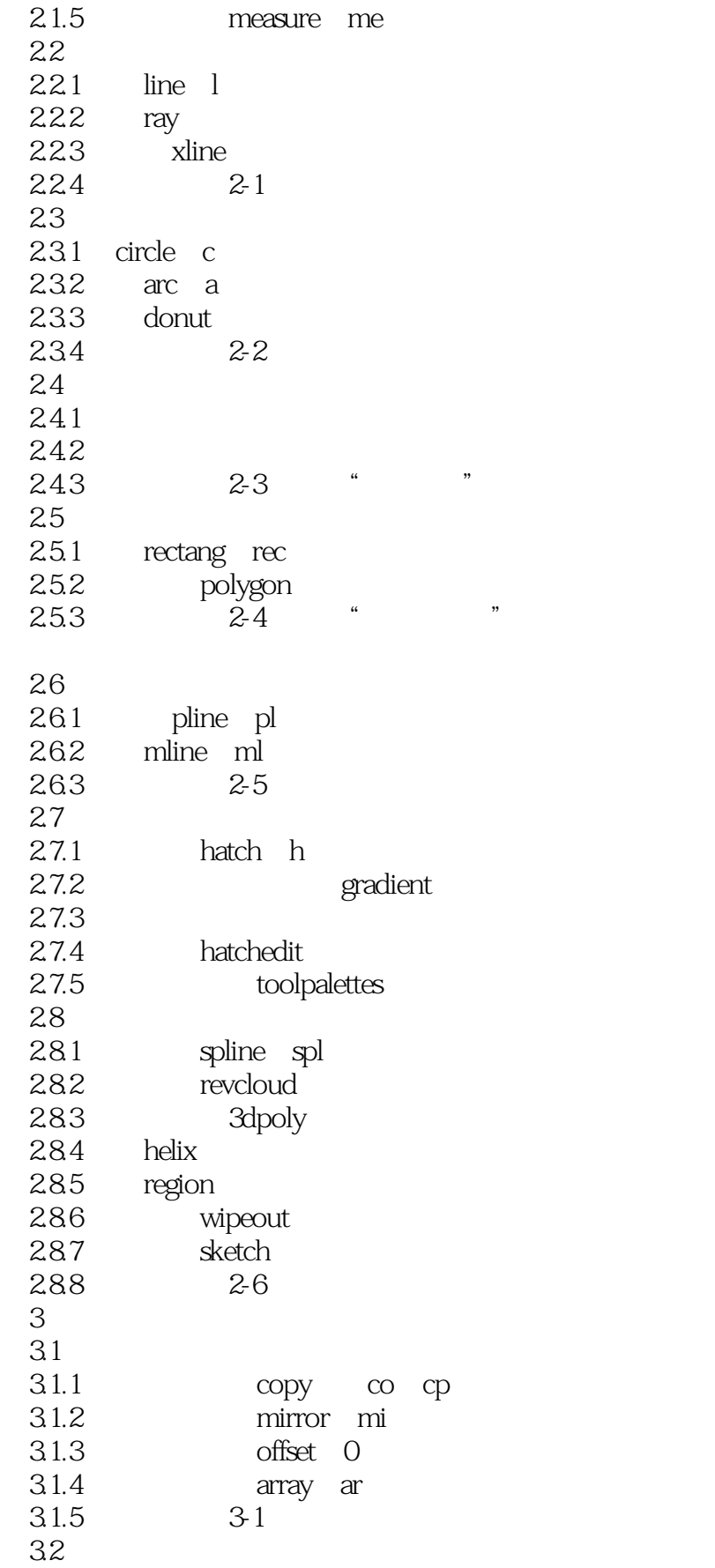

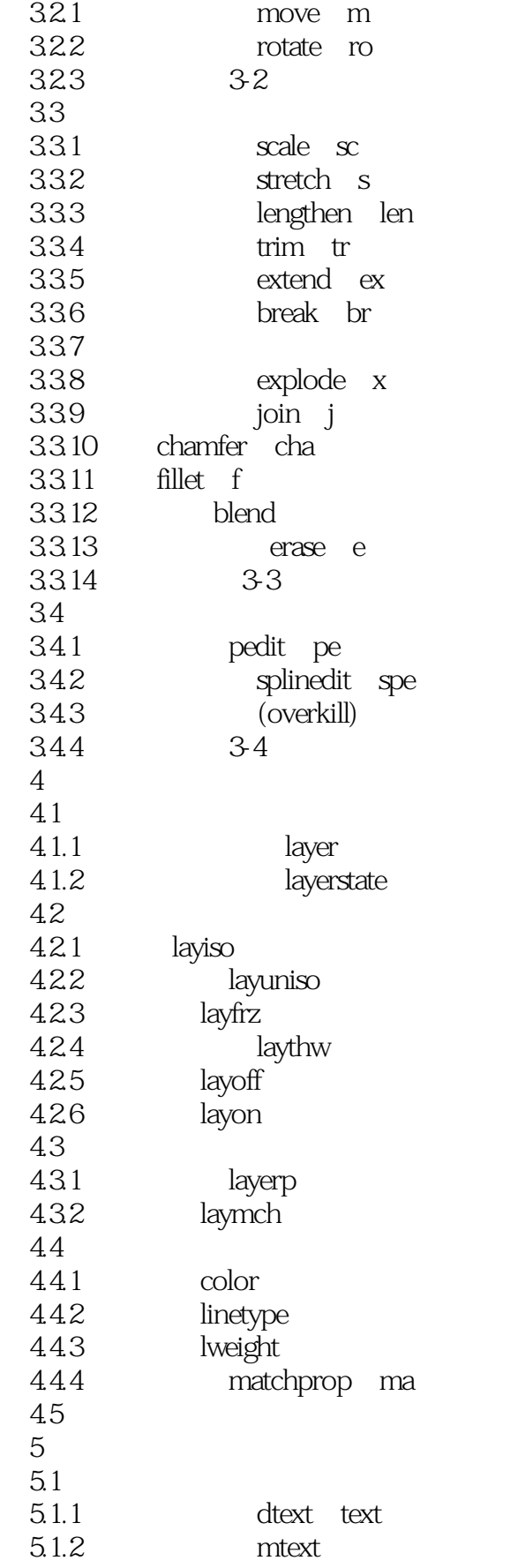

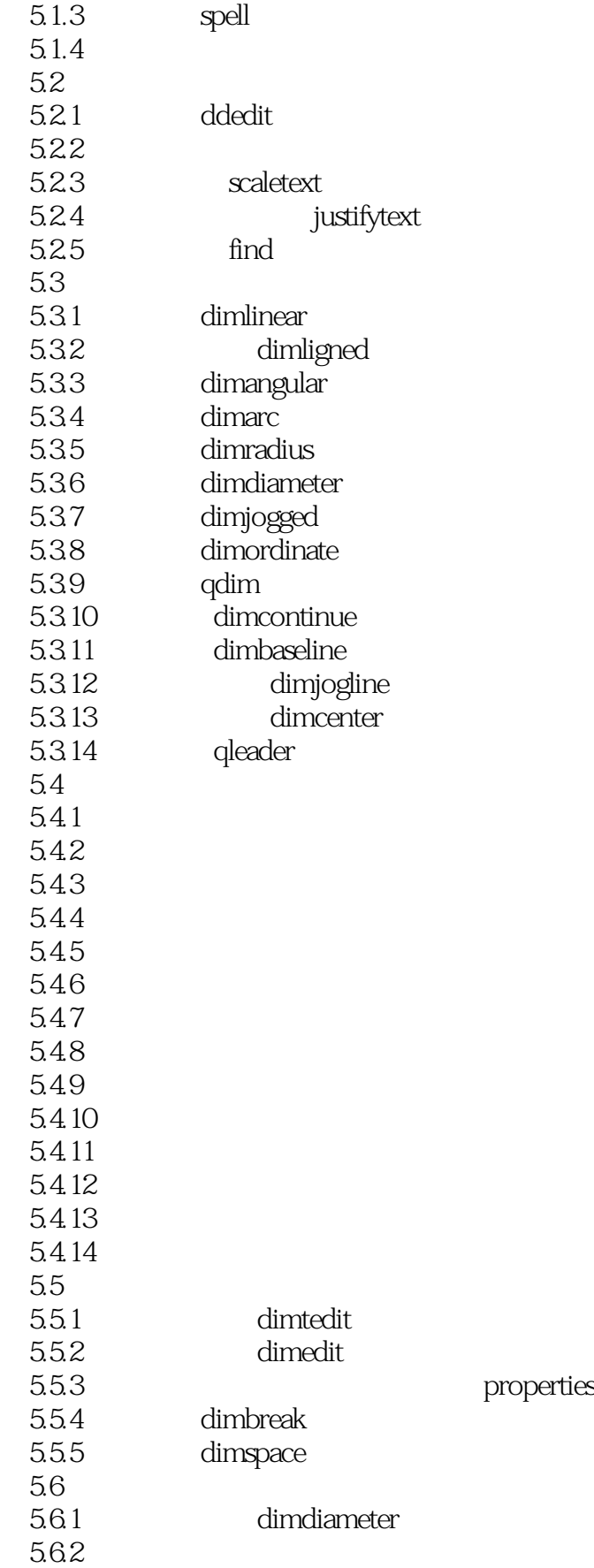

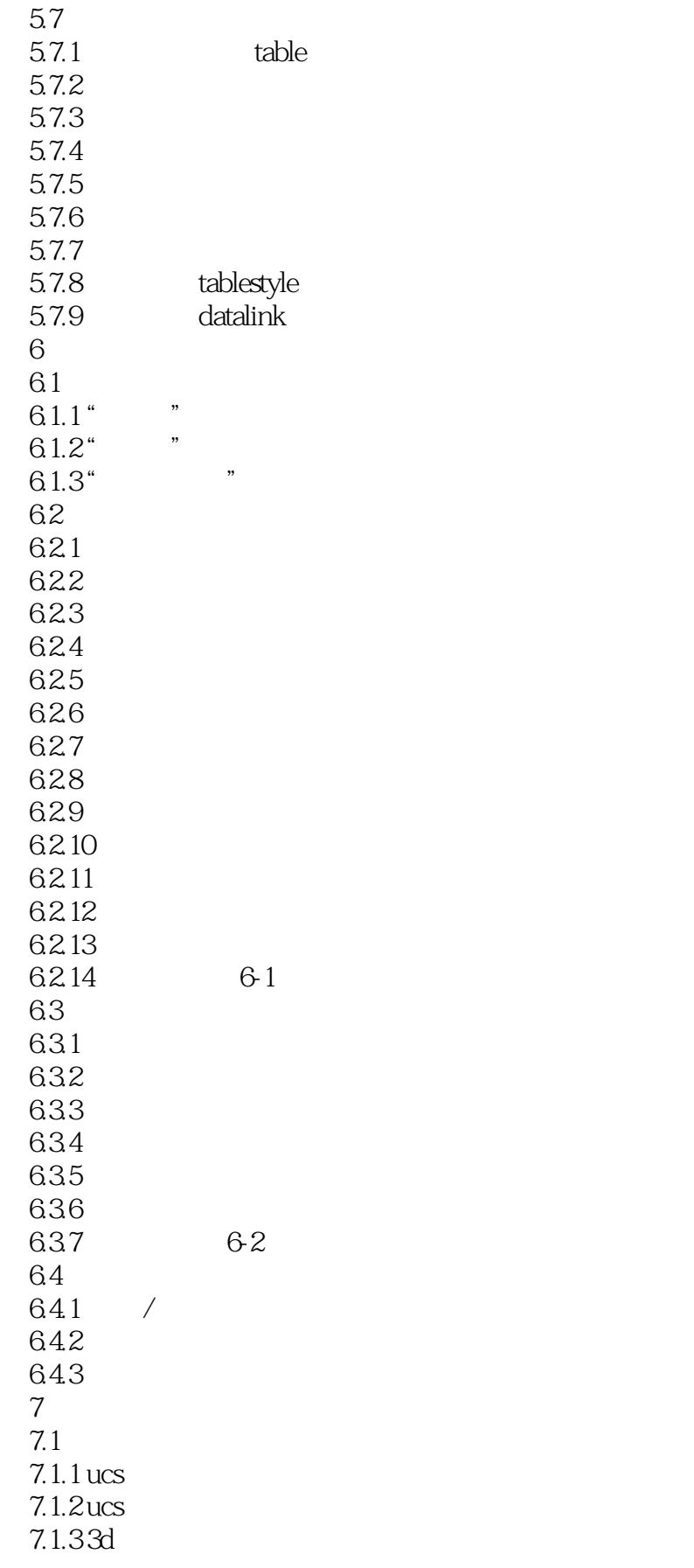

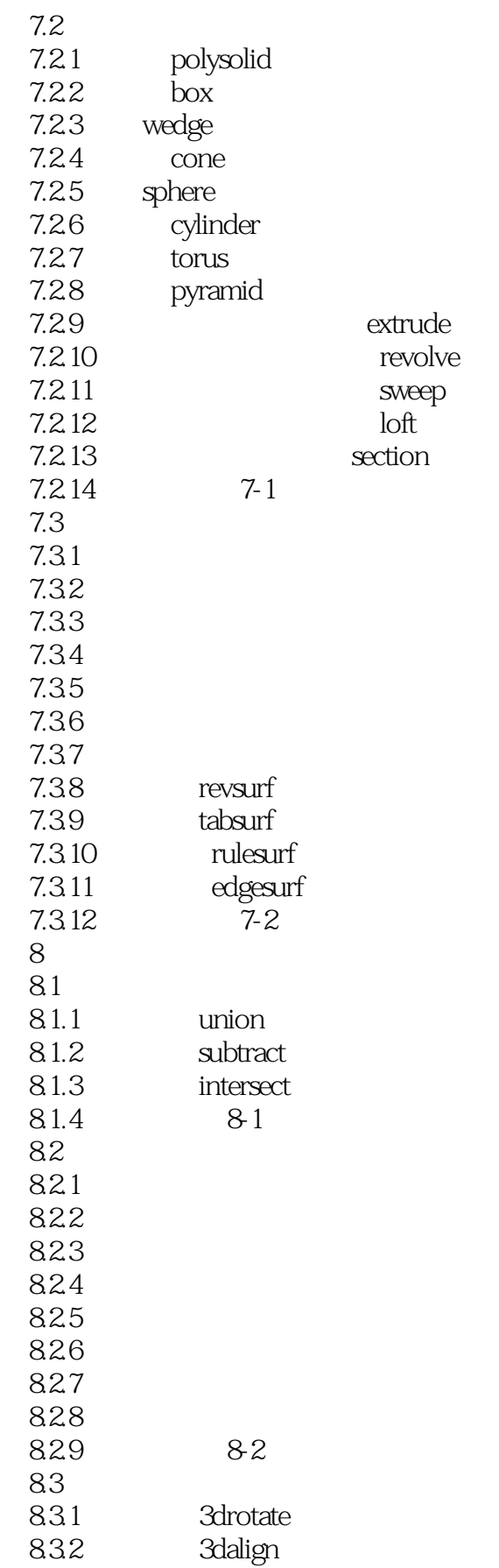

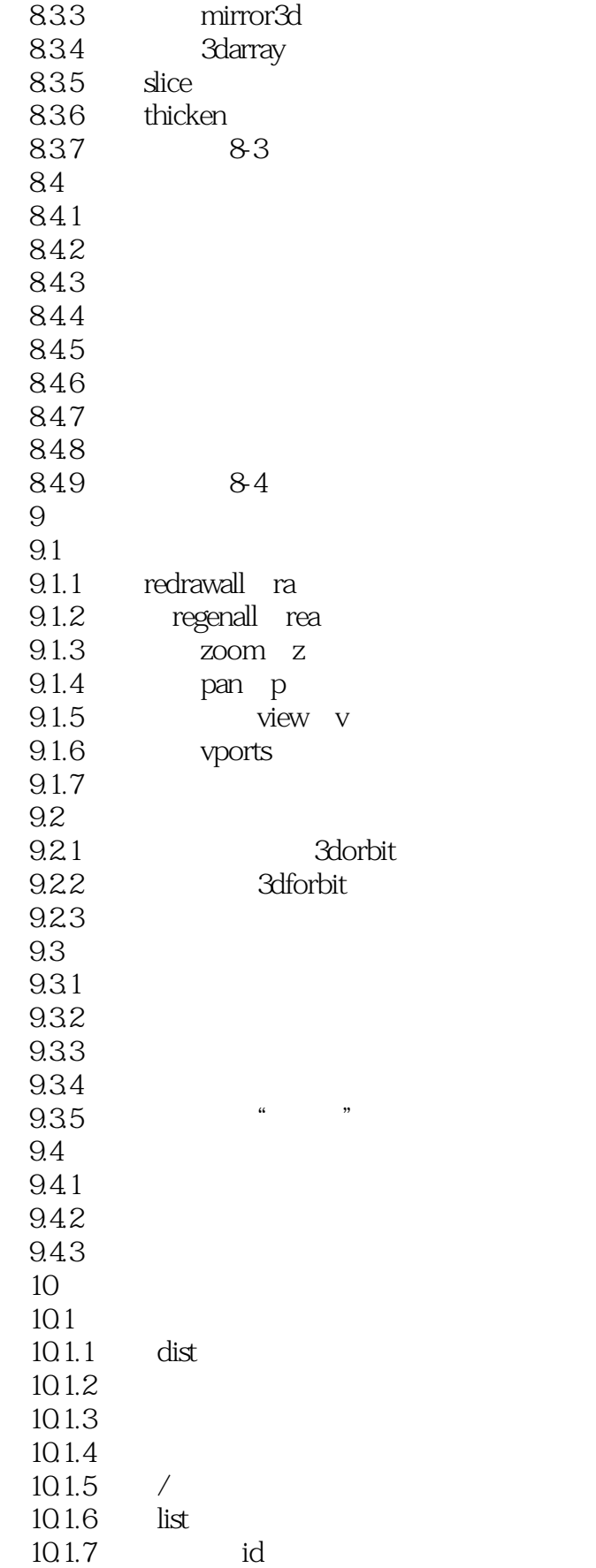

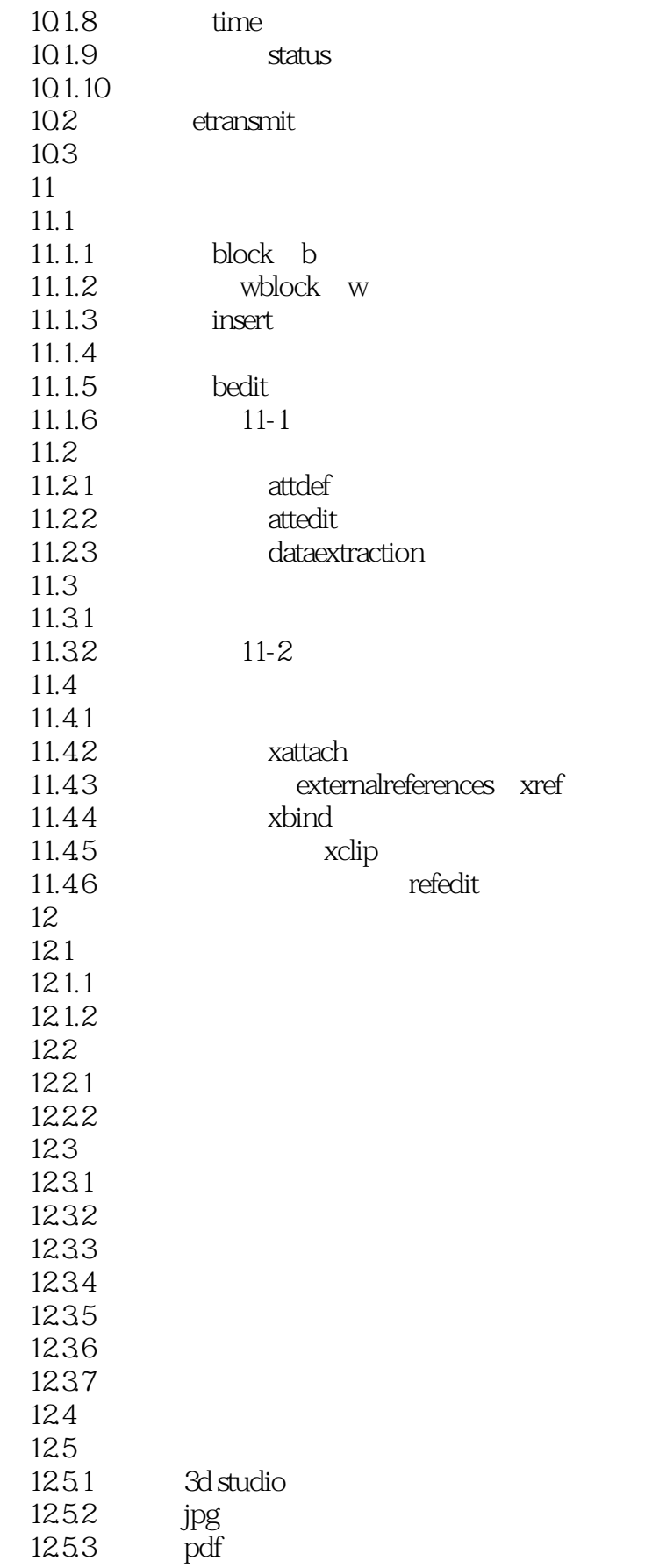

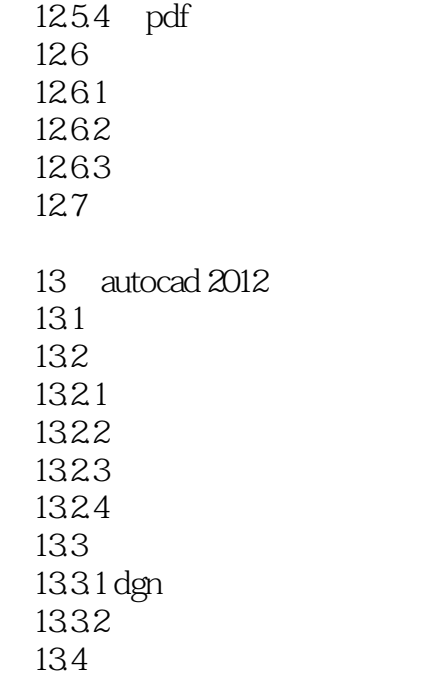

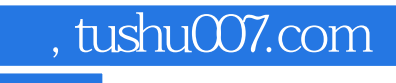

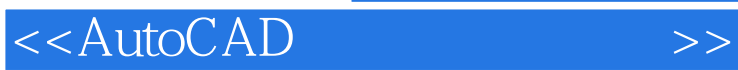

本站所提供下载的PDF图书仅提供预览和简介,请支持正版图书。

更多资源请访问:http://www.tushu007.com